Total No. of Questions : 39 ]

Total No. of Printed Pages : 15 ]

### June/July, 2010

### **CHEMISTRY**

(Kannada and English Versions)

Time: 3 Hours 15 Minutes 1

[ Max. Marks: 90

(Kannada Version)

i) ಈ ಪ್ರಶ್ನೆ ಪತ್ರಿಕೆಯಲ್ಲಿ ನಾಲ್ಕು ವಿಭಾಗಗಳಿವೆ. ಸೂಚನೆ :

- іі) ವಿಭಾಗ А, В, С ಮತ್ತು D ಗಳಿ ಎಲ್ಲಾ ಪ್ರಶ್ನೆಗಳನ್ನು ವಿದ್ಯಾರ್ಥಿಗಳು ಉತ್ತರಿಸಬೇಕು.
- iii) ವಿಭಾಗ A ಯ ಪ್ರಶ್ನೆ ಒಂದಕ್ಕೆ ಒಂದು ಅಂಕದಂತೆ 10 ಅಂಕಗಳು, ವಿಭಾಗ B ಯ ಪ್ರಶೈ ಒಂದಕ್ಕೆ 2 ಅಂಕದಂತೆ 20 ಅಂಕಗಳು, ವಿಭಾಗ - C ಯ ಪ್ರಶೈ ಒಂದಕ್ಕೆ 5 ಅಂಕಗಳಂತೆ 40 ಅಂಕಗಳು ವಿಭಾಗ - D ಯಲ್ಲಿ D, ವಿಭಾಗ 10 ಅಂಕಗಳು  $D$ ್ತ ವಿಭಾಗದಲ್ಲಿ ಪ್ರಶ್ನೆ ಒಂದಕ್ಕೆ 5 ಅಂಕಗಳಂತೆ 10 ಅಂಕಗಳಿರುತ್ತವೆ.
- iv) ಅಗತ್ಯವಿರುವಲ್ಲಿ ಅಂದವಾದ ಚಿತ್ರಗಳನ್ನು ಮತ್ತು ಸಮೀಕರಣಗಳನ್ನು ಬರೆಯಿರಿ.

ಸೂಚನೆ : i) ಎಲ್ಲಾ 10 ಪ್ರಶ್ನೆಗಳನ್ನು ಉತ್ತರಿಸಿ.

- ii) ಈ ಪ್ರಶ್ನೆಗಳಿಗೆ ಒಂದು ಪದದಲ್ಲಿ ಅಥವಾ ಒಂದು ವಾಕ್ತದಲ್ಲಿ ಉತ್ತರಗಳನ್ನು ಬರೆಯಬೇಕು. ಪ್ರತಿ ಪ್ರಶೈಗೂ ಒಂದು ಅಂಕವಿರುತ್ತದೆ.  $10 \times 1 = 10$
- 1. ದೀವಾರ್ ವಿಧಾನದಿಂದ ಶ್ರೇಷ್ಠ ಅನಿಲಗಳ ಮಿಶ್ರಣವನ್ನು ಬೇರ್ಪಡಿಸುವಾಗ ನಿಯಾನ್ ಅನಿಲವು ಯಾವ ತಾಪದಲ್ಲಿ ಇದ್ದಿಲಿನ ಮೇಲೆ ಅಧಿಶೋಷಣೆಯಾಗುವುದು ?

[ Turn over

Code No.  $34$ 

- $\overline{2}$
- ಬಹುದಂತೀಯ ಲಿಗ್ಯಾಂಡುಗಳಿಗೆ ಒಂದು ಉದಾಹರಣೆ ನೀಡಿ. 2.
- 3. ಪೊಟಾಸಿಯಮ್ ಡ್ಯೆಕ್ರೊಮೇಟ್ ದ್ರಾವಣವು ಪೊಟಾಸಿಯಮ್ ಹೈಡಾಕೈಡ್ನೊಂದಿಗೆ ಪ್ರತಿಕ್ರಿಯಿಸಿದಾಗ ಉತೃತ್ತಿಯಾಗುವ ಕ್ರೋಮಿಯಮ್ ಸಂಯುಕ್ತವನ್ನು ಹೆಸರಿಸಿ.
- 4. ಫ್ಯಾರಡೆಯ ವಿದ್ಯುದ್ವಿಭಾಜ್ಯದ ಪ್ರಥಮ ನಿಯಮವನ್ನು ಬರೆಯಿರಿ.
- 5. 0.732 1.0 ನಡುವೆ ತ್ರಿಜ್ಯಾನುಪಾತವನ್ನು ಹೊಂದಿರುವ ಸ್ಖಟಿಕದ ಪ್ರತಿಯೊಂದು ಅಯಾನ್ಗಳ Lem. Con ಸಮನ್ವಯೀ ಸಂಖ್ಯೆ ಎಷ್ಟು ?
- 6. ವಿದ್ಯುತ್ತಣ ಸಂಚಲನೆ ಎಂದರೇನು ?
- 7. ಮಿಥ್ಯಾ ಪ್ರಥಮ ವರ್ಗದ ಕ್ರಿಯೆ ಎಂದರೇನು ?
- 8. ಬ್ರೋಮೋಈಥೇನ್ ಶುಷ್ಕ ಈಥರ್ ದ್ರಾವಕದಲ್ಲಿರುವ ಸೋಡಿಯಂ ಲೋಹದೊಂದಿಗೆ ಬಿಸಿ ಮಾಡಿದಾಗ ರೂಪುಗೊಳ್ಳುವ ಮುಖ್ಯ ಉತ್ಪನ್ನದ ಹೆಸರು ನೀಡಿ.
- 9. ಕ್ಲೆ ಮೆನ್ಸನ್ ಅಪಕರ್ಷಣ ಕ್ರಿಯೆಯಲ್ಲಿ ಉಪಯೋಗಿಸುವ ಅಪಕರ್ಷಣಕಾರಕ ಯಾವುದು ?
- 10. ಆರೋಮೆಟಿಕ್ ಉಂಗುರವಿರುವ ಒಂದು ಅಮ್ಮೆನೋ ಆಮ್ಲವನ್ನು ಹೆಸರಿಸಿ.

#### ವಿಭಾಗ *-* B

- ಸೂಚನೆ : i) ಯಾವುದಾದರೂ ಹತ್ತು ಪ್ರಶ್ನೆಗಳನ್ನು ಉತ್ತರಿಸಿ.
	- ii) ಪ್ರತಿಯೊಂದು ಪ್ರಶ್ನೆಯೂ ಎರಡು ಅಂಕಗಳನ್ನು ಹೊಂದಿರುತ್ತದೆ.

 $10 \times 2 = 20$ 

- 11. ಬೆಳ್ಳಿಯ ಆಕ್ಸೆಡ್ ಕನಿಷ್ಠ ತಾಪದಲ್ಲಿಯೇ ಏಕೆ ವಿಭಜನೆಗೊಳ್ಳುವುದು ಎಂಬುದನ್ನು ಎಲ್ಲಿಂಗ್ಯಾಮ್ ನಕ್ಬೆಯ ಸಹಾಯದಿಂದ ವಿವರಿಸಿ.
- 12. ಸಾರಯುತ ಸಲ್ಫ್ಮೂರಿಕ್ ಆಮ್ಲವು ಪೊಟಾಸಿಯಮ್ ಅಯೊಡೈಡಿನೊಂದಿಗೆ ಹೇಗೆ ವರ್ತಿಸುತ್ತದೆ ? ಸಮೀಕರಣವನ್ನು ಬರೆಯಿರಿ.
- 13. ಅಯಾನೀಕರಣ ಸಮಾಂಗತೆಯನ್ನು ಉದಾಹರಣೆಯೊಂದಿಗೆ ವಿವರಿಸಿ.
- 14. ಹೀಲಿಯಮ್ ಅಣುವಿನ ಚೈತನ್ಯ ಮಟ್ಟದ ನಕ್ಷೆ ಬರೆಯಿರಿ ಮತ್ತು ಅದರಲ್ಲಿನ ಬಂಧ ಶ್ರೇಣಿಯನ್ನು ಲೆಕ್ಕ ಮಾಡಿ.
- 15. ಕ್ರಿಯಾವರ್ಗವನ್ನು ನಿರ್ಧರಿಸುವ ಯಾವುದಾದರೂ ಎರಡು ಅಂಶಗಳನ್ನು ಬರೆಯಿರಿ.
- 16. ಸುವರ್ಣ ಸಂಖ್ಯೆ ಎಂದರೇನು ? ಪಿಷ್ಠದ ಸುವರ್ಣ ಸಂಖ್ಯೆಯನ್ನು ಕೊಡಿ.
- 17.  $10^{-3}$  M ನ ಒಂದು ದುರ್ಬಲ ಆಮ್ಲ್ HA ಯು ದ್ರಾವಣದಲ್ಲಿ 4.3% ಅಯಾನೀಕರಣಗೊಳ್ಳುತ್ತದೆ. ಅದರ ವಿಯೋಜನಾ ಸ್ಥಿರಾಂಕವನ್ನು ಲೆಕ್ಕ ಮಾಡಿ.
- 18. ಪರಾಸರಣ ಒತ್ತಡ ಎಂದರೇನು ?
- 19. ಪಿಕ್ರಿಕ್ ಆಮ್ಲವನ್ನು ಫೀನೊಲ್ನಿಂದ ಹೇಗೆ ಪಡೆಯುವಿರಿ ? ಸಮೀಕರಣವನ್ನು ಕೊಡಿ.
- 20. β-D (+) ಮಾಲ್ಬೋಸ್ ಹ್ಯಾವರ್ತ್ ರಚನೆಯನ್ನು ಬರೆಯಿರಿ.
- 21. ಬೇಯರ್ ನ ಬಂಧ ಸೆಳೆತ ಸಿದ್ಧಾಂತದ ಯಾವುದಾದರೂ ಎರಡು ಗ್ರಹೀತಗಳನ್ನು ನೀಡಿ.
- 22. ಟ್ರೈಗ್ಲಿಸರೈಡ್ ಗಳೆಂದರೇನು ? ಒಂದು ಸರಳ ಟ್ರೈಗ್ಲಿಸರೈಡ್ ನ ಸಾಮಾನ್ಯ ರಚನಾ ಸೂತ್ರವನ್ನು ಬರೆಯಿರಿ.

 $\overline{4}$ 

# ವಿಭಾಗ - C

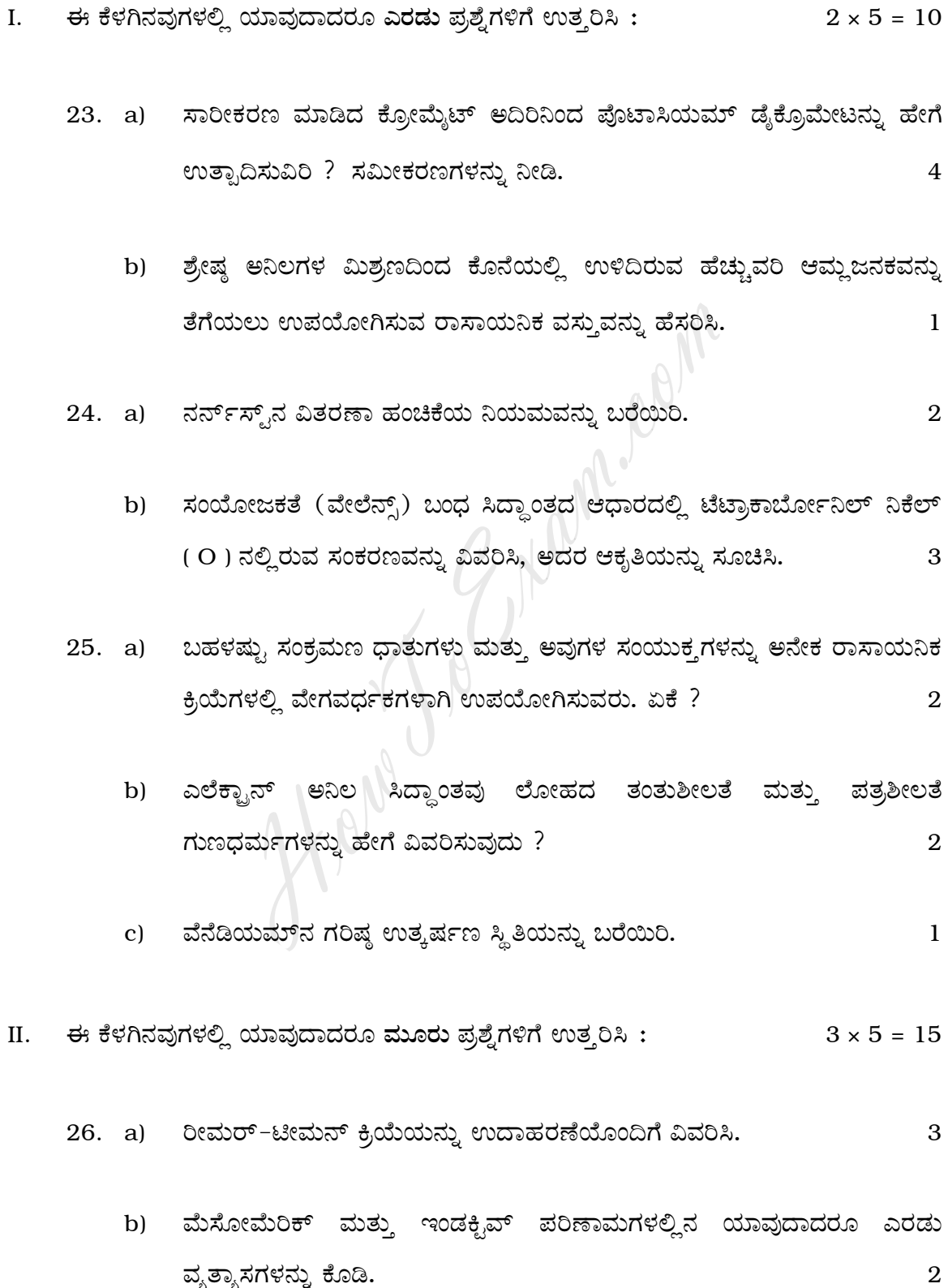

27. a) ಬೆಂಜೀನ್**ನ ನೈಟ್ರೀಕರಣ ಕ್ರಿಯೆಯ ಕ್ರಿಯಾತಂತ್ರವನ್ನು** ವಿವರಿಸಿ.  $\mathbf{3}$ 

 $\overline{5}$ 

- b) ಬ್ರೋಮೋಈಥೇನನ್ನು ಆಲ್ಕೋಹಾಲೀಯ ಪೊಟಾಷ್**ನೊಂದಿಗೆ ಕಾಯಿಸಿದಾಗ ಏನಾಗುವು**ದು ? ಸಮೀಕರಣವನ್ನು ನೀಡಿ.  $\overline{2}$
- 28. a) ಈ ಕೆಳಗಿನ ಕ್ರಿಯೆಗಳಿಗೆ ಸಮೀಕರಣಗಳನ್ನು ಬರೆಯಿರಿ:
	- i) ಕ್ಯಾಲ್ಸಿಯಮ್ ಅಸಿಟೇಟ್ ಮತ್ತು ಕ್ಯಾಲ್ಸಿಯಮ್ ಫಾರ್ಮೇಟ್ ಲವಣಗಳ ಮಿಶ್ರಣವನ್ನು 400℃ ನಲ್ಲಿ ಶುಷ್ಕ ಭಟ್ಟಿ ಇಳಿಸಿದಾಗ <mark>(</mark>)
	- ii) ಬೆಂಜಾಲ್ಡಿಹೈಡ್ ಸಾರಯುತ ಸೋಡಿಯಂ ಹೈಡಾಕ್ಷ್ಮೆಡ್**ನೊಂದಿಗೆ ವರ್ತಿಸಿದಾಗ**  $\overline{\phantom{a}}^2$
	- b) ಎಲೆಕ್ಟಾನ್ ಬಿಡುಗಡೆ ಮಾಡುವ ಗುಂಪು ಕಾರ್ಬಾಕ್ನಿಲಿಕ್ ಆಮ್ಲಗಳ ಆಮ್ಲೀಯ ಪ್ರಬಲತೆಯ ಮೇಲೆ ಏನು ಪರಿಣಾಮ ಬೀರುವುದು ? ಕಾರಣ ನೀಡಿ.  $\overline{2}$
	- c) ಮೆಥೆನಾಲ್ನ ಯಾವುದಾದರೂ ಎರಡು ಉಪಯೋಗಗಳನ್ನು ನೀಡಿ.  $\mathbf{1}$
- 29. a) ಅನಿಲಿನ್ ನೈಟ್ರಸ್ ಆಮ್ಲದ ಜೊತೆಗೆ ಹೇಗೆ ವರ್ತಿಸುವುದು ? ಸಮೀಕರಣವನ್ನು ನೀಡಿ.  $\overline{2}$ 
	- b) ಶುಷ್ಕಕ ತೈಲ ಎಂದರೇನು ? ಅದರ ಒಂದು ಉಪಯೋಗವನ್ನು ನಮೂದಿಸಿ. 2
	- c) ವ್ಯಾಖ್ಯಾನಿಸಿ : ವಿದ್ಯುತ್ ಸಮಸ್ಥಿತಿಯ ಸ್ಥಾನ.  $\mathbf{1}$
- III. ಈ ಕೆಳಗಿನವುಗಳಲ್ಲಿ ಯಾವುದಾದರೂ ಮೂರು ಪ್ರಶ್ನೆಗಳಿಗೆ ಉತ್ತರಿಸಿ :  $3 \times 5 = 15$ 
	- 30. a) ಅಮೋನಿಯಂ ಹೈಡ್ರಾಕ್ಷ್ಮೆಡ್ ಮತ್ತು ಅಮೋನಿಯಂ ಕ್ಲೋರೈಡ್ ಗಳಿರುವ ಕ್ಷಾರೀಯ ಬಫರ್ ದ್ರಾವಣದ ಬಫರ್ ಕ್ರಿಯೆಯನ್ನು ವಿವರಿಸಿ. 3
		- b) ಸಾಮಾನ್ಯ ಅಯಾನು ಪರಿಣಾಮವನ್ನು ಉದಾಹರಣೆಯೊಂದಿಗೆ ವ್ಯಾಖ್ಯಾನಿಸಿ. 2

31. a) ರೌಲ್ಟ್ ನ ಆವಿ ಒತ್ತಡದ ಸಾಪೇಕ್ಷ ಇಳಿಕೆ ನಿಯಮವನ್ನು ಬರೆಯಿರಿ. ಇದರ ಗಣಿತ ಸೂತ್ರವನ್ನು ನೀಡಿ.  $\overline{2}$ 

6

- b) ಪ್ರಥಮ ವರ್ಗದ ರಾಸಾಯನಿಕ ಕ್ರಿಯೆಯೊಂದರ ಪಟುಕರಣ ಶಕ್ತಿಯು  $56.6 \text{ kJ/mol}$ . ಇರುವುದು. 298 K ತಾಪದಲ್ಲಿ ಅದರ ವೇಗ ನಿಯತಾಂಕವು 2.4 x  $10^{-3}$  /min. ಆದರೆ, 308 K ತಾಪದಲ್ಲಿ ವೇಗ ನಿಯತಾಂಕವನ್ನು ಲೆಕ್ಕ ಹಾಕಿ. ( $R = 8.314$ 3  $J/K/mol.$ )
- 32. a) ವಿದ್ಯುದ್ರಾಸಾಯನಿಕ ಶ್ರೇಣಿ ಎಂದರೇನು ? ಅದರ ಒಂದು ಉಪಯುಕ್ತತೆ ನೀಡಿ.  $\overline{2}$ 
	- 5.6 pH ಇರುವ ದ್ರಾವಣದ ಹೈಡ್ರೋಜನ್ ಅಯಾನುಗಳ ಸಾರತೆಯನ್ನು ಕಂಡುಹಿಡಿಯಿರಿ.2  $b)$
	- c)  $\rm{HCO}^{-1}_{3}$  ಇದರ ಸಂಯುಗ್ಮಿತ ಪ್ರತ್ಯಾಮ್ಲವನ್ನು ಬರೆಯಿರಿ.  $\mathbf{1}$
- 33. a) ರಾಸಾಯನಿಕ ಕ್ರಿಯೆಯ ಶಿಷ್ಟ ಮುಕ್ತ ಶಕ್ತಿ ಬದಲಾವಣೆ ಎಂದರೇನು ? ಇದು ಸಮಸ್ಥಿತಿ ಸ್ಥಿರಾಂಕದೊಂದಿಗೆ ಹೇಗೆ ಸಂಬಂಧವನ್ನು ಹೊಂದಿದೆ ?  $\overline{2}$ 
	- ಚಿನ್ನದ ಕಲಿಲವನ್ನು ಬ್ರೆಡಿಗ್ ನ ವಿದ್ಯುಚ್ಛಾಪ ವಿಧಾನದಿಂದ ಹೇಗೆ ತಯಾರಿಸುವಿರಿ ?  $b)$ 2
	- ಅಣ್ಳಿಕ ಸೃಟಿಕಗಳಿಗೆ ಒಂದು ಉದಾಹರಣೆ ಕೊಡಿ.  $\mathbf{1}$  $\mathbf{c}$ )
- 34. a) ಆದರ್ಶ ದ್ರಾವಣದ ಯಾವುದಾದರೂ ಎರಡು ಗುಣಧರ್ಮಗಳನ್ನು ನೀಡಿ.  $\overline{2}$ 
	- ವಿಲೀನತಾ ಗುಣಲಬ್ದವನ್ನು ವ್ಯಾಖ್ಯಾನಿಸಿ. A $_{\,2}$  B ಮಾದರಿಯ ಮಿತ ವಿಲೀನತಾ ಲವಣದ  $b)$ ವಿಲೀನತೆ ಮತ್ತು ವಿಲೀನತಾ ಗುಣಲಬ್ದಕ್ಕೆ ಇರುವ ಸಂಬಂಧವನ್ನು ಬರೆಯಿರಿ.  $\overline{2}$
	- ಬಹಿರುಷ್ತಕ ಕ್ರಿಯೆಯೊಂದರಲ್ಲಿ ∆S ಋಣಾತ್ಮಕವಾಗಿದ್ದರೂ ಯಾವ ನಿರ್ಬಂಧದಲ್ಲಿ ಆ  $c)$ ಕ್ರಿಯೆಯು ಸ್ವಯಂ-ಪ್ರೇರಿತವಾಗಿರುವುದು ?  $\mathbf{1}$

 $\boldsymbol{2}$ 

 $\overline{2}$ 

### ವಿಭಾಗ *-* D

### $\mathbf{D}_{1}$

- IV. ಈ ಕೆಳಗಿನವುಗಳಲ್ಲಿ ಯಾವುದಾದರೂ ಒಂದು ಪ್ರಶ್ನೆಗೆ ಉತ್ತರಿಸಿ:  $1 \times 10 = 10$ 
	- 35. a) ಶಿಷ್ಯ ಹೈಡ್ರೋಜನ್ ಎಲೆಕ್ಟೋಡ್**ನ ರಚನೆ ಮತ್ತು ಕಾರ್ಯವಿಧಾನವನ್ನು ವಿವರಿಸಿ.** ಅದರ ಒಂದು ಇತಿಮಿತಿ ನೀಡಿ.  $\overline{4}$ 
		- b) ಕಬ್ಬಿಣವನ್ನು ಹೆಮಟೈಟ್ ಅದಿರಿನಿಂದ ಉದ್ದರಿಸುವಾಗ ಸುಣ್ಣದ ಕಲ್ಲಿನ ಪಾತ್ರವನ್ನು Marchest. ಸಮೀಕರಣದೊಂದಿಗೆ ವಿವರಿಸಿ.  $\overline{2}$
		- c) ವ್ಯಾಖ್ಯಾನಿಸಿ :
			- $i)$ ಕೈರಾಲಿಟಿ ಕೇಂದ್ರ
			- ii) ಜ್ಯಾಮಿತಿಯ ಸಮಾಂಗತೆ.
		- d) ಪಿಷ್ಣವು ಶಕ್ತಿಯ ಆಗರವಾಗಿದೆ. ವಿವರಿಸಿ.
	- 36. a) ಅರ್ಧಾಯುವನ್ನು ವ್ಯಾಖ್ಯಾನಿಸಿ. ಪ್ರಥಮ ವರ್ಗ ಕ್ರಿಯೆಯ ಅರ್ಧಾಯುವು ಪ್ರತಿವರ್ತಕದ ಆರಂಭಿಕ ಸಾರತೆಯ ಮೇಲೆ ಅವಲಂಬಿತವಾಗಿಲ್ಲ ವೆಂಬುದನ್ನು ತೋರಿಸಿ. 3
		- $298$  K $\sigma$ ತಾಪದಲ್ಲಿ Zn $\rm |Zn|^{\ast\,2}$  ಮತ್ತು Mg $\rm |Mg^{\,2\,+\,}$  ಎಲೆಕ್ಟ್ರೋಡ್ಗಳನ್ನು  $b)$ ಸಂಯೋಜನೆಗೊಳಿಸಿ ತಯಾರಿಸಿದ ವಿದ್ಯುತ್ತೋಶದ ಶಿಷ್ಟ ಮುಕ್ತ ಶಕ್ತಿಯನ್ನು ಲೆಕ್ಕ ಮಾಡಿ.

$$
\left(\begin{array}{ccc} \n\zeta & \n\zeta & \
$$

c) ಅಸಿಟಿಕ್ ಆಮ್ಲವನ್ನು ಮಿಥೇನ್ ಆಗಿ ಹೇಗೆ ಪರಿವರ್ತಿಸುವಿರಿ ? ಸಮೀಕರಣವನ್ನು ಕೊಡಿ.2

8

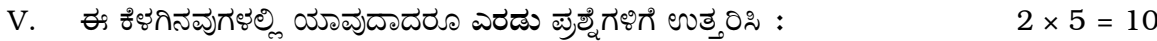

- 37. a) ನೈಟ್ರೋಬೆಂಜೀನ್ನಾಂದ ಮೆಟಾಡೈನೈಟ್ರೋಬೆಂಜೀನನ್ನು ಪ್ರಯೋಗಶಾಲೆಯಲ್ಲಿ ಹೇಗೆ ತಯಾರಿಸಲಾಗುತ್ತದೆ ? 3
	- b) ಅಕ್ರೋಲಿನ್ ಪರೀಕ್ಷೆಯನ್ನು ವಿವರಿಸಿ. 2
- 38. ಪೊಟಾಸಿಯಂ ಪರ್ಸಲ್ಪೇಟ್ ಮತ್ತು ಪೊಟಾಸಿಯಂ ಅಯೊಡ್ನೆಡ್ಗಳ ನಡುವಣ ಕ್ರಿಯೆಯಲ್ಲಿ ಕ್ರಿಯಾವೇಗದ ಮೇಲೆ ಸಾರತೆಯ ಪರಿಣಾಮವನ್ನು ತೋರಿಸುವ ಪ್ರಯೋಗವನ್ನು ವಿವರಿಸಿ.  $5\phantom{1}$
- 39. ಪ್ರಮಾಣಕ ಆಕ್ಸಾಲಿಕ್ ಆಮ್ಲದ ದ್ರಾವಣವನ್ನು ಉಪಯೋಗಿಸಿ ಪೊಟಾಸಿಯಂ ಪರಮಾಂಗನೇಟನ್ನು ಕಂಡುಹಿಡಿಯುವ ಪ್ರಯೋಗದಲ್ಲಿ,
	- ಆ ಕ್ರಿಯೆಯ ರಸಾಯನಿಕ ಸಮೀಕರಣವನ್ನು ಬರೆಯಿರಿ.  $i)$
	- $ii)$ ಪೊಟಾಸಿಯಮ್ ಪರಮಾಂಗನೇಟ್ನ ಸಮಾನ ದ್ರವ್ಯರಾಶಿಯನ್ನು ತಿಳಿಸಿ.
	- iii) ಉಪಯೋಗಿಸಿದ ಸೂಚಕವನ್ನು ಹೆಸರಿಸಿ.
	- iv) ಕ್ರಿಯೆಯ ಅಂತ್ಯದಲ್ಲಿ ಆಗುವ ಬಣ್ಣದ ಬದಲಾವಣೆಯನ್ನು ಬರೆಯಿರಿ.
	- v) ಕೊಟ್ಟಿರುವ 250  $\text{cm}^3$  ಘನ ಡೆಸಿಮೀಟರ್ ದ್ರಾವಣದಲ್ಲಿರುವ ಪೊಟಾಸಿಯಂ ಪರ್ಮುಂಗನೇಟ್ ದ್ರವ್ಯರಾಶಿಯನ್ನು ಅದರ ಪ್ರಸಾಮಾನ್ಯತೆಯಿಂದ ಲೆಕ್ಕ ಹಾಕಲು ಬಳಸುವ ಸೂತ್ರವನ್ನು ಬರೆಯಿರಿ.  $\overline{5}$

#### ( English Version )

- *Instructions :* i) The question paper has *four* Parts.
	- ii) Parts A, B, C and D are common to all the candidates.
	- iii) Part A carries 10 marks. Each question carries *one* mark. Part B carries 20 marks. Each question carries *two* marks. Part C carries 40 marks. Each question carries *five* marks. In **Part D**  $-$  **D**<sub>1</sub> carries 10 marks and **D**<sub>2</sub> carries 10 marks. Each question of **D**<sub>2</sub> carries *five* marks.
	- iv) Write balanced chemical equations and draw diagrams wherever necessary.

# PART – A

*Note :* i) Answer all the *ten* questions.

ii) Questions have to be answered in *one* word or in *one* sentence each. Each question carries *one* mark.

 $10 \times 1 = 10$ 

- 1. At what temperature is neon adsorbed on charcoal in the separation of noble gases by Dewar's method ? 10 marks. Each question of  $D_2$  carries *five* n<br>Write balanced chemical equations and<br>wherever necessary.<br>**PART - A**<br>i) Answer all the *ten* questions.<br>ii) Questions have to be answered in one<br>sentence each. Each questi
- 2. Give an example for polydentate ligands.
- 3. Name the chromium compound formed when potassium dichromate solution is treated with potassium hydroxide.
- 4. State Faraday's first law of electrolysis.

Code No. 34 10

- 5. What is the co-ordination number of each ion, for a crystal that has radius ratio between  $0.732 - 1.0$  ?
- 6. What is electrophoresis ?
- 7. What is Pseudo first order reaction ?
- 8. Name the main product formed when bromoethane is heated with sodium metal in dry ether.
- 9. What is the reducing agent used in Clemmensen's reduction ?
- 10. Name an amino acid containing aromatic ring.

### PART – B

- *Note :* i) Answer any *ten* questions.
	- ii) Each question carries *two* marks.  $10 \times 2 = 20$
- 11. With the help of Ellingham diagram, explain why oxide of silver can be thermally decomposed at relatively lower temperature. reducing agent used in Clemmensen's reduction<br>
ino acid containing aromatic ring.<br> **PART – B**<br>
i) Answer any ten questions.<br>
ii) Each question carries two marks.<br>
lp of Ellingham diagram, explain why oxide composed at rela
- 12. How does concentrated sulphuric acid react with potassium iodide ? Write the equation.
- 13. Explain ionisation isomerism with an example.
- 14. Write the energy level diagram for helium molecule and calculate the bond order in it.
- 15. Write any two factors deciding the order of a reaction.
- 16. What is gold number ? Give the gold number of starch.
- 17. A weak acid HA dissociates to an extent of  $4.3\%$  in a  $10^{-3}$  M solution of it. Calculate its dissociation constant.
- 18. What is osmotic pressure ?
- 19. How is picric acid obtained from phenol ? Give the equation.
- 20. Write the Haworth's structure of  $\beta$ -D ( + ) maltose.
- 21. Give any two postulates of Baeyer's strain theory.
- 22. What are triglycerides ? Write the general formula of a simple triglyceride.

### PART – C

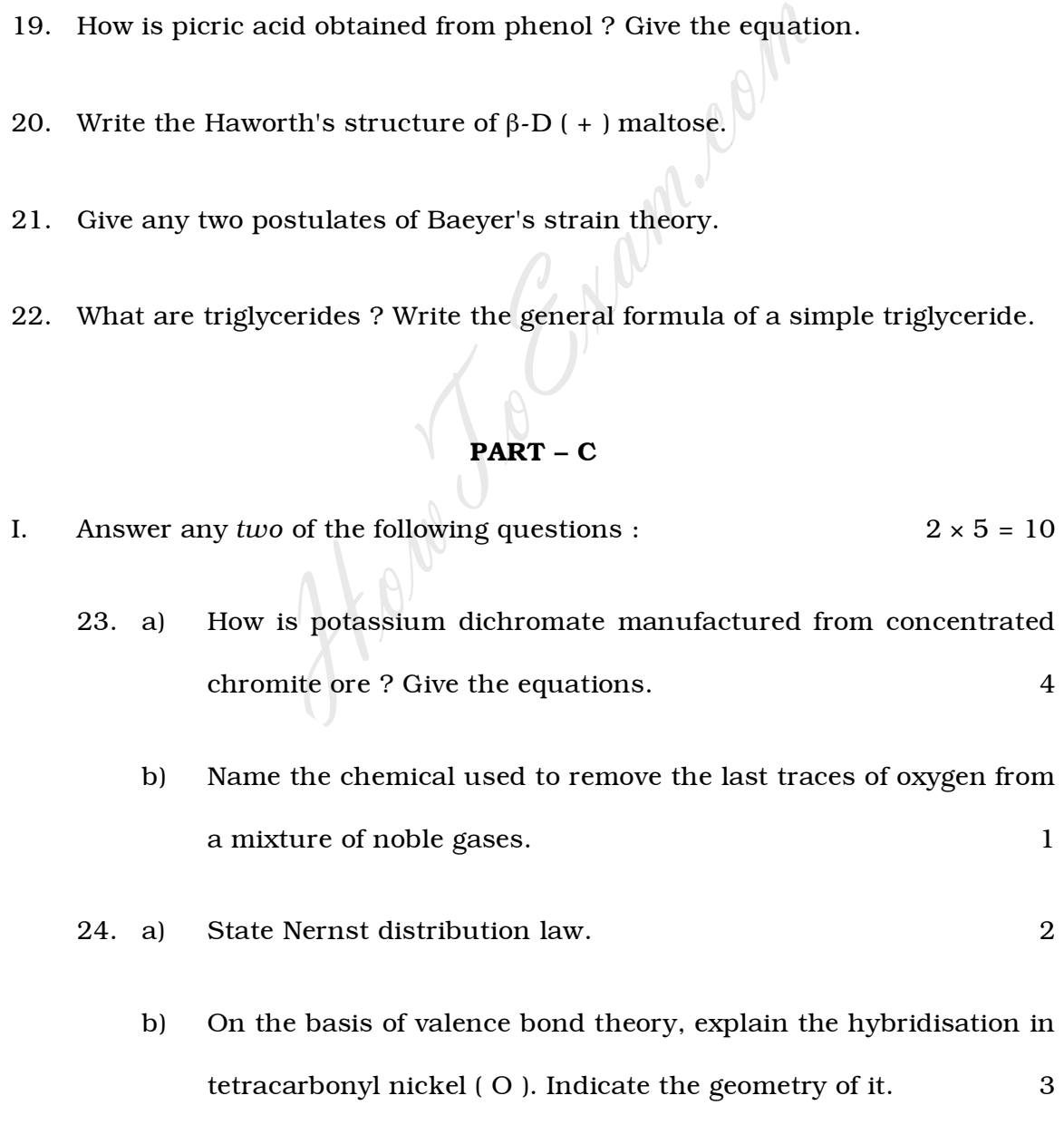

Code No. 34 12 25. a) Many transition metals and their compounds are used as catalysts in several chemical reactions. Why ? 2 b) How does electron gas theory explain the malleability and ductility of metals ? 2 c) Write the highest oxidation state of Vanadium. II. Answer any *three* of the following questions :  $3 \times 5 = 15$ 26. a) Explain Reimer–Tiemann reaction with an example. 3 b) Give any two differences between mesomeric and inductive effects. 2 27. a) Explain the mechanism of nitration of benzene. 3 b) What happens when bromoethane is heated with alcoholic potash ? Give the equation. 2 28. a) Write the equations for the following reactions : i) a mixture of calcium acetate and calcium formate crystals are dry distilled at 400˚C. ii) Benzaldehyde is treated with concentrated sodium hydroxide solution. 2 b) What is the effect of electron releasing groups on the acidity of carboxylic acids ? Give reason. 2 c) Give any two uses of methanal. 29. a) How does nitrous acid react with aniline ? Give the equation. 2 b) What is a drying oil ? Mention one use of it. 2 c) Define the term 'isoelectric point'. III. Answer any *three* of the following questions :  $3 \times 5 = 15$ 30. a) Explain the buffer action of a basic buffer containing ammonium hydroxide and ammonium chloride. 3 b) Define common ion effect with an example. 2 ects.<br>
ects.<br>
ects.<br>
explain the mechanism of nitration of benzene.<br>
hat happens when bromoethane is heated<br>
tash ? Give the equation.<br>
Fite the equations for the following reactions :<br>
a mixture of calcium acetate and cal

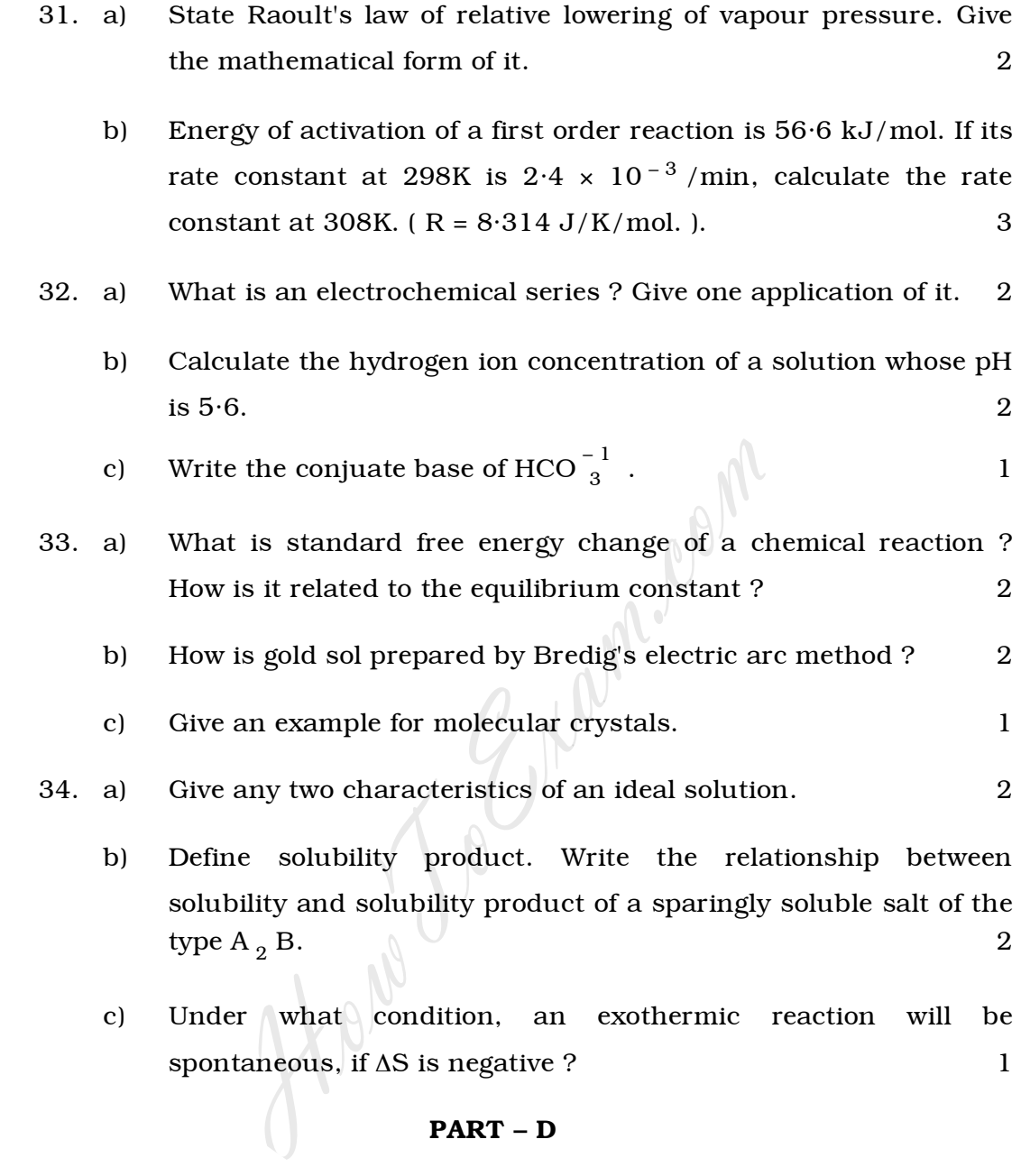

## $\mathbf{D}_{1}$

- IV. Answer any *one* of the following :  $1 \times 10 = 10$ 
	- 35. a) Explain the construction and working of standard hydrogen electrode. Give one limitation of it. 4
		- b) Explain with equation, the role of limestone in the extraction of iron from haematite ore. 2

Code No. 34 14

- c) Define the following : 2
	- i) Chirality centre
	- ii) Geometrical isomerism.
- d) Carbohydrate is a source of energy. Explain. 2
- 36. a) Define the term 'half-life period'. Show that the half-life period of a first order reaction is independent of initial concentration of the reactant.  $\qquad \qquad$  3 first order reaction is independent of initial c<br>
e reactant.<br>
lleulate the standard free energy change of a c<br>
mbining  $Zn | Zn + 2$  and  $Mg | Mg + 2$  electrodes a<br>
Given :  $E_{Zn}^{o} = -0.76V$ ;  $E_{Mg}^{o} = -2.37V$  )<br>
ow would you c
	- b) Calculate the standard free energy change of a cell prepared by combining  $\text{Zn}| \text{Zn} |^{2}$  and  $\text{Mg}| \text{Mg} |^{2}$  electrodes at 298K.

$$
\left( \text{ Given}: E_{Zn}^{\circ} = -0.76 \text{V}; E_{Mg}^{\circ} = -2.37 \text{V} \right)
$$

- c) How would you convert acetic acid to methane ? Give the equations. 2
- d) Give any three salient features of molecular orbital theory. 3

## $D_2$

- V. Answer any *two* of the following questions :  $2 \infty 5 = 10$ 37. a) How is *m*-dinitrobenzene prepared in the laboratory from nitrobenzene ? 3
	- b) Explain Acrolein test. 2
- 38. Describe an experiment to show the effect of concentration on the rate of the reaction between potassium persulphate and potassium iodide. 5
- 39. For the estimation of potassium permanganate using standard oxalic acid solution
	- i) write the chemical equation for the reaction involved.
	- ii) give the equivalent mass of potassium permanganate.
	- iii) name the indicator used.
	- iv) write the colour change at the end point.
	- v) write the equation for calculating the mass of potassium permanganate present in  $250 \text{ cm}^3$  of the solution from its normality. 5 Example the equivalent mass of potassium permangar<br>
	the indicator used.<br>
	The the colour change at the end point.<br>
	The the equation for calculating the mass<br>
	rmanganate present in 250 cm<sup>3</sup> of the sociality.